# Hệ điều hành thời gian thực

# Tiếp cận đa tác v<sup>ụ</sup>

- P. Tiếp cận chương trình đơn: một tác vụ (luồng)
- У. Tiếp cận gần/tiếp cận sau: 2 tác v<sup>ụ</sup>
- F. <sup>T</sup>ổng quát hóa, đa tác vụ là:
	- <sup>C</sup>ũng gọi là các quy trình, luồng
	- <sup>M</sup>ỗi tác v<sup>ụ</sup> được xử lý song song
		- Không chiếm toàn bộ tài nguyên xử lý
		- Các tác vụ tương tác đồng thời tới các phần tử bên ngoài
			- <sup>Đ</sup>iều khiển bộ cảm biến, điều khiển cơ cấu truyền động thông qua DMA, bộ ngắt, I/O.
		- Thường được xử lý song song
	- Yêu cầ<sup>u</sup>
		- Lập lịch cho các tác vụ
		- Chia xẻ dữ liệu giữa các tác v<sup>ụ</sup> đồng thờ<sup>i</sup>

# Các dấu hiệu của tác v<sup>ụ</sup>

- $\overline{\phantom{a}}$  Các tác vụ mới có thể khởi động trong khoảng thời gian
	- $\Box$ Theo chu kỳ hoặc không theo chu kỳ
- $\mathcal{L}_{\mathrm{max}}$  Tác vụ có thể gồm:
	- $\Box$ Tài nguyên cần thiế<sup>t</sup>
	- Các mức quan trọng
	- □ Quan hệ ưu tiên
	- Liên kết
	- Giới hạn thời gian
- $\mathcal{C}^{\mathcal{A}}$  Trạng thái của tác vụ
	- Hoạt động
	- Chuẩn bị tác v<sup>ụ</sup> chờ xử lý từ CPU
	- <sup>H</sup>ạn chế tác v<sup>ụ</sup> chờ khi có sự kiên khác tác động tới quá trình xử lý
	- $\Box$ Không hoạt động

# Quyền ưu tiên

- Không có ưu tiên: tác vụ khi khởi động sẽ chạy <sup>đ</sup>ên khi dừng lai hoặc tác động tới một số cổng vào/ra
- <sup>Ư</sup>u tiên: tác vụ có thể dừng lại để chạy tác v<sup>ụ</sup> khác
	- Chịu sự <sup>ư</sup>u tiên và sự phức tạp trong thực thi
	- Có quá trình lập lịch và phân tích
	- **□ Trong không ưu tiên, các tác vụ hoạt động do bị ép** buộ<sup>c</sup>

### Lập lịch cho đa tác vụ

### ■ Kế hoạch lập lịch động

- Các tác vụ xảy ra động
- Quá trình kiểm tra lịch xảy ra mỗi khi có tác v<sup>ụ</sup> động được hoạ<sup>t</sup> động
- Khi có tác vụ mới, trước khi khởi động
	- Lập lịch hoạt động cho tác vụ trước và sau
	- <sup>N</sup>ếu quá trình lập lịch có lỗi, có phương án thay đổ<sup>i</sup>
- <sup>L</sup>ịch nhận được sẽ quyết định khi khởi tạ<sup>o</sup>
- Kết quả đạt được của lập lịch động
	- <sup>H</sup>ệ thống cố gắng đạt được thời hạn về thời gian hoạt động
	- Không biết khi nào giới hạn về thời gian xảy ra cho đên khi gặ<sup>p</sup> deadline hoặc tác vụ kết thúc hoạt động

# Thực thi trong hệ <sup>đ</sup>iều hành thờ<sup>i</sup> gian thự<sup>c</sup>

- $\mathbb{R}^n$ Nhỏ, nhanh
- $\mathcal{L}^{\mathcal{L}}$ Chế độ thời gian thự<sup>c</sup>
- P. Nghiên cứu hệ <sup>đ</sup>iều hành
- F. Thành phần của ngôn ngữ tạo môi trường  $\Box$ Java (embedded real-time Java)
- У. Nhân đơn hoặc nhân nhỏ tích hợp
- $\overline{\phantom{a}}$  Vấn đề chính
	- $\Box$ Mô hình song song: sự kiện, luồng, lập lịch
	- $\Box$ Mô hình bộ nhớ: Tĩnh và động
	- □ Các mô hình thành phần khác nếu có

## Sự so sánh của các RTOS khác nhau: sự thực thi tuần hoàn

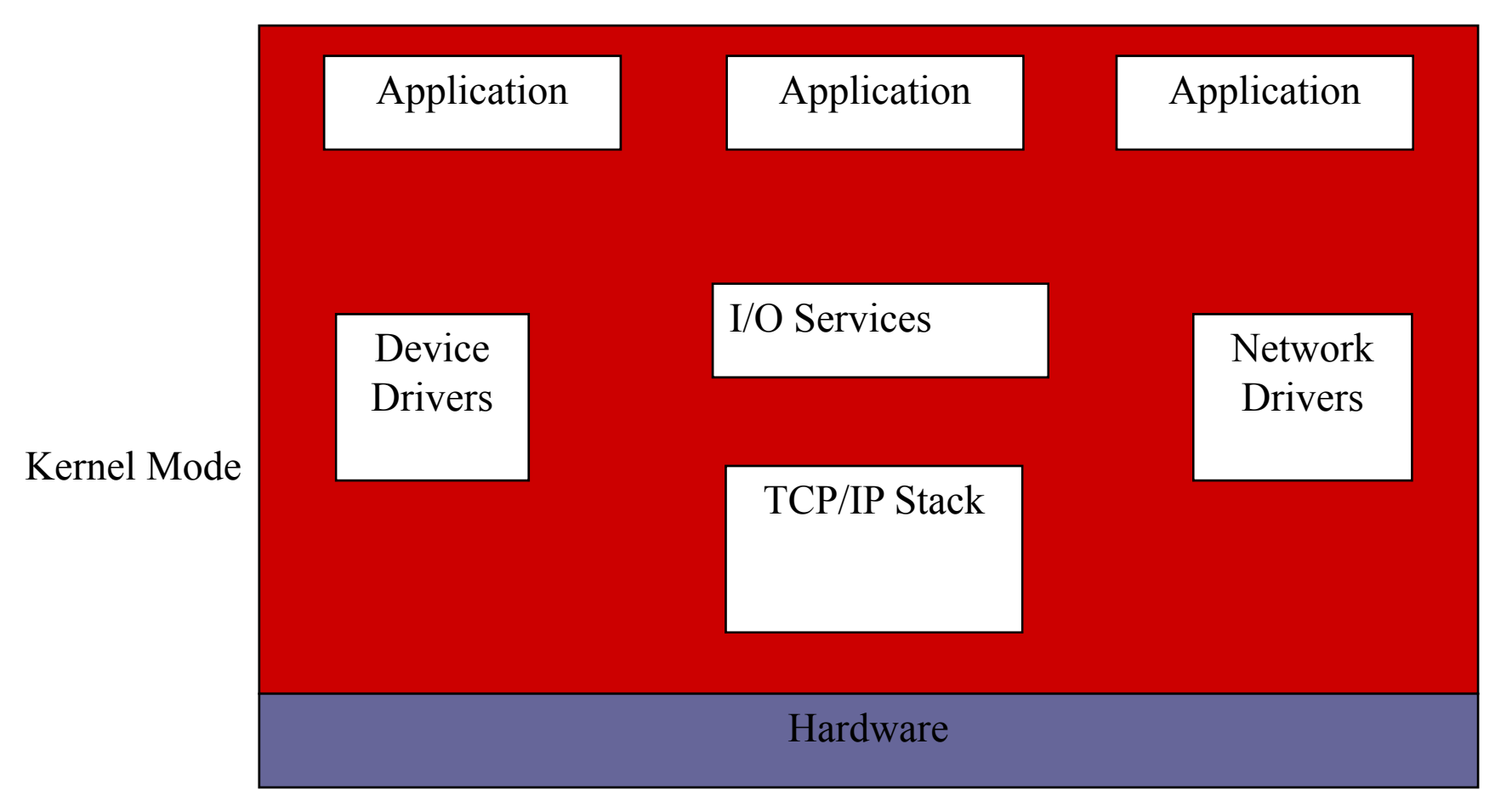

## Sự so sánh của các RTOS khác nhau: nhân đơn

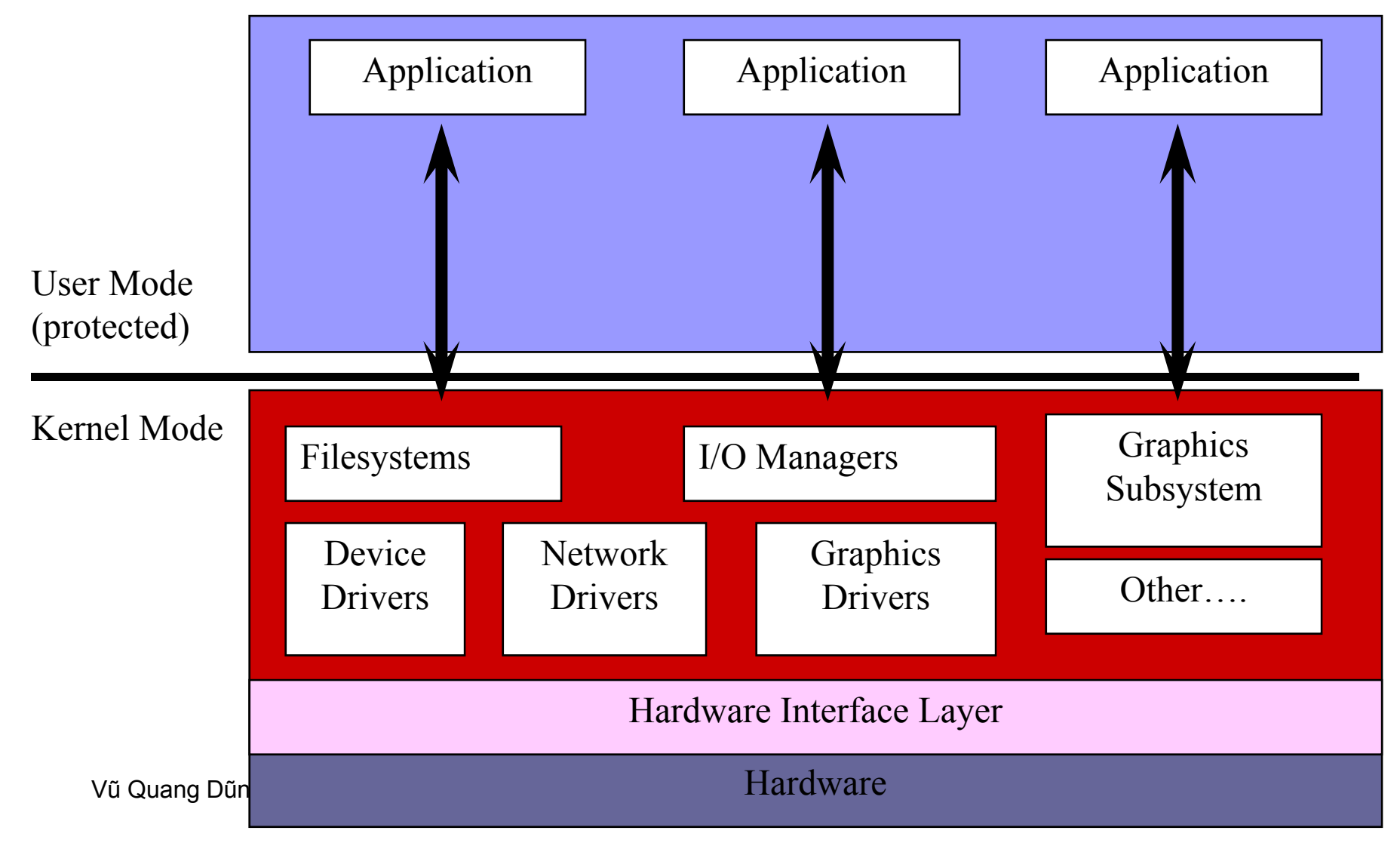

## Sự so sánh của các RTOS khác nhau: nhân nhỏ tích hợp

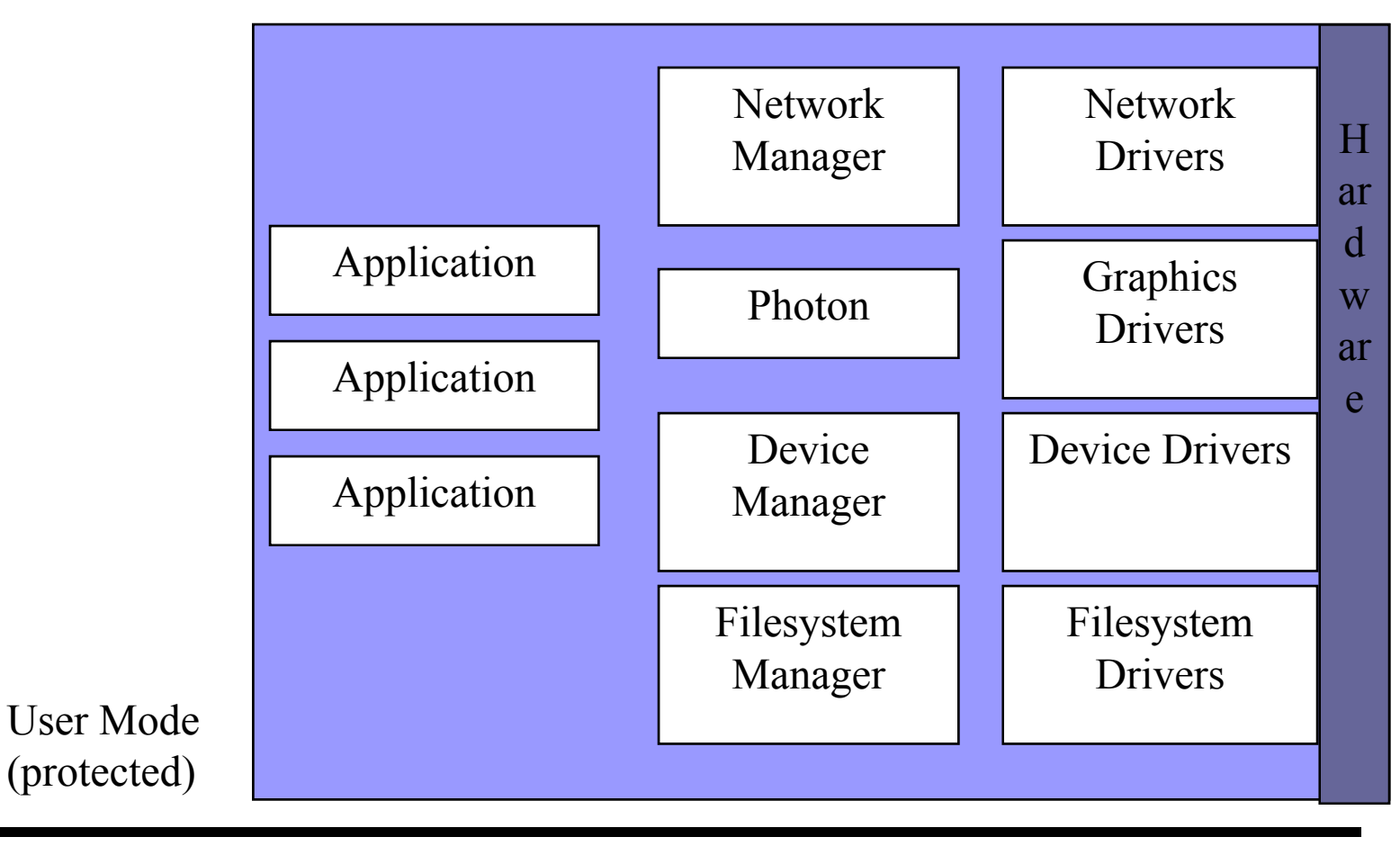

Vũ Quang Dũng Philipping Philippine Philippine Philippine Philippine Philippine Philippine Philippine Philippine Philippine Philippine Philippine Philippine Philippine Philippine Philippine Philippine Philippine Philippine Kernel Mode

#### Kernel (tiny)

# Hệ điều hành thời gian thực linux

- Vi điều khiển:
	- $\Box$ uClinux Linux nhỏ (nhân < 512KB) với **TCP/IP**
- Embedded PC
	- $\Box$ RTLinux
	- □RTAI (Real-Time Application Interface) □ TinyOS

### **RTLinux**

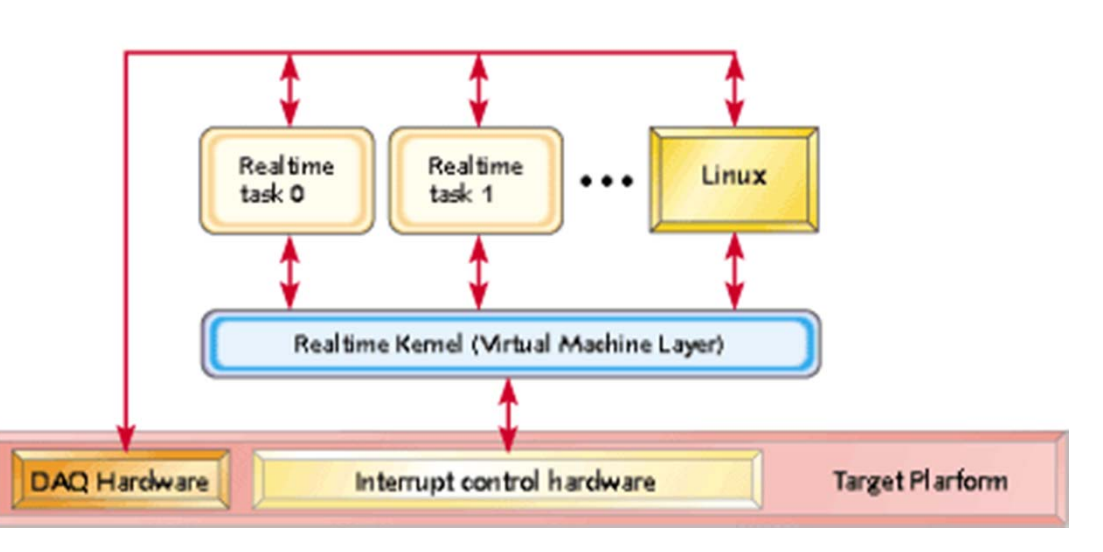

- $\mathcal{L}_{\mathcal{A}}$  Nhân Linux hoạ<sup>t</sup> động <sup>d</sup>ướ<sup>i</sup> chế độ <sup>ư</sup><sup>u</sup> tiên nh<sup>ỏ</sup> nhấ<sup>t</sup>
	- $\Box$ Nhân Linux hoạ<sup>t</sup> <sup>đ</sup>ông theo chế độ <sup>ư</sup><sup>u</sup> tiên
	- $\Box$ Linux nắ<sup>m</sup> <sup>b</sup>ắ<sup>t</sup> và làm việ<sup>c</sup> theo các chế độ ngắt, thông qua các <sup>l</sup>ệnh <sup>v</sup>ề ngắ<sup>t</sup>
- $\mathcal{L}_{\mathcal{A}}$  Chế độ thờ<sup>i</sup> gian thự<sup>c</sup> và <sup>x</sup><sup>ử</sup> lý thông tin trong Linux thông qua s<sup>ự</sup> phân chia <sup>b</sup>ộ nh<sup>ớ</sup> và các giao diệ<sup>n</sup> <sup>c</sup>ủ<sup>a</sup> chương trình
- $\blacksquare$ **Issues** 
	- <sup>C</sup><sup>ơ</sup> chế thờ<sup>i</sup> gian thự<sup>c</sup> chạ<sup>y</sup> trong cùng <sup>m</sup>ộ<sup>t</sup> không gian đị<sup>a</sup> ch<sup>ỉ</sup> giống nh<sup>ư</sup> nhân Linux
	- $\Box$  Các device drivers dành cho <sup>c</sup><sup>ơ</sup> chế thờ<sup>i</sup> gian thự<sup>c</sup> không thể <sup>s</sup><sup>ử</sup> <sup>d</sup>ụng chuẩ<sup>n</sup> <sup>c</sup><sup>ơ</sup> chế <sup>c</sup>ủ<sup>a</sup> Linux
	- □ Không cung cấp các quá trình quản lý tài nguyên
	- $\Box$ Linux drivers đượ<sup>c</sup> ngắ<sup>t</sup> trự<sup>c</sup> tiế<sup>p</sup> khi <sup>x</sup>ả<sup>y</sup> ra <sup>s</sup><sup>ự</sup> <sup>c</sup>ố

# RTAI (Real Time Application Interface)

- П Dự án mã nguồn mở xây dựng trên ý tưởng của RTLinux, và được tăng khả năng lên đáng k ể
- $\mathcal{L}_{\mathcal{A}}$ ■ Linux kernel làm thay đổi trong quá trình nắm bắt hàm ngắt và lập lịch, và được cấu thành bởi
	- □ Các nền thời gian thực với độ trễ nhỏ và có sự dự đoán cao
	- □ Và các nền không theo thời gian thực như giao diện người dùng
- $\sim 10$ ■ Tích hợp giữa lập lịch cho các tác vụ của nhân, luồng xử lý và các tiến trình theo của các tác nhân khác
	- □ Luồng xử lý được bảo vệ bởi các quá trình trễ trong các đối tượng lập lịch của linux
- $\mathcal{L}_{\mathcal{A}}$ Về cơ bản, thì hàm ngắt là quá trình bẫy của các sự kiện bên ngoài và cần thiết cho các ti ến trình x ử lý khác trong Linux
	- □ Sử dụng HAL (Hardware Abstraction Layer)
- $\overline{\phantom{a}}$ Về quá trình xử lý động, thì một lớp middleware được dùng để điều khiển các tiến trình g ọi th ủ t ục c ủa các RTAI API

# **TinyOS**

- ●Không hẳn là một hệ <sup>đ</sup>iều hành theo quan niệm truyền thống
- ●Được cấu trúc giống như một tiến trình xử lý trong hệ <sup>đ</sup>iều hành
- ● $Application = Scheduleer + Graph of Components$
- ●Mô hình song hành – <sup>s</sup>ự kiện và kiến trúc điều khiể<sup>n</sup>
- ●Chia x<sup>ẻ</sup> đơn của ngăn xế<sup>p</sup>
- ●Lập trình trên NesC, một dạng của C

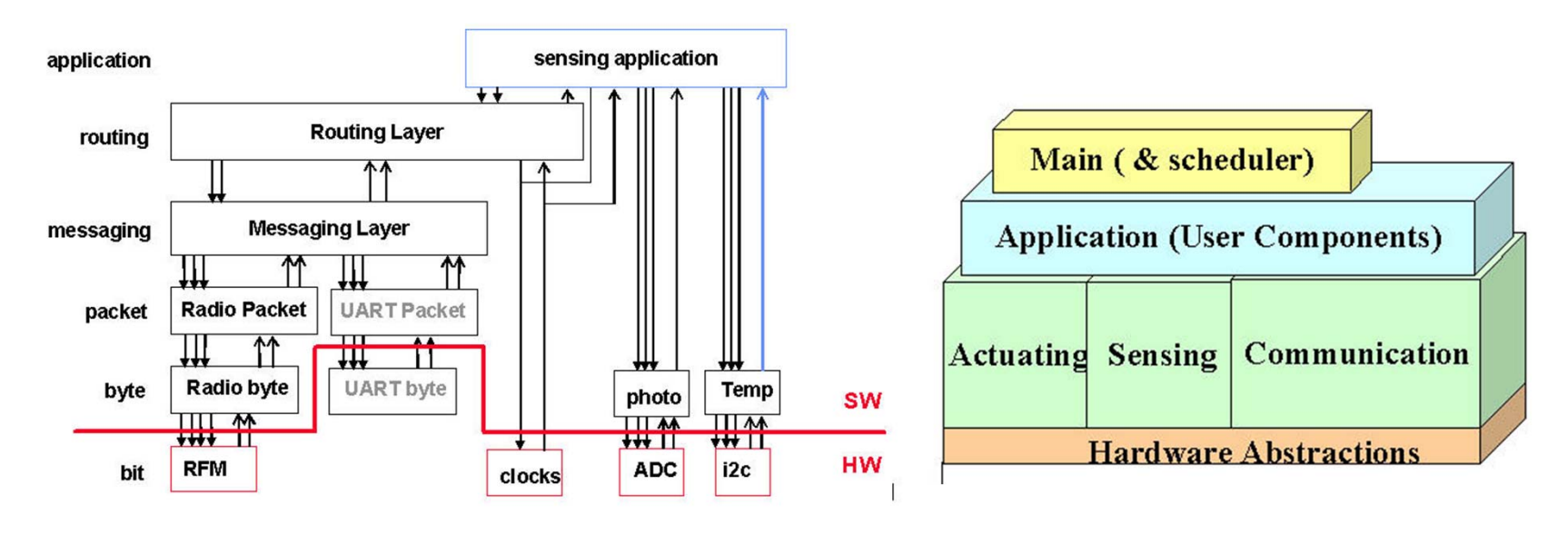

# <sup>S</sup>ự tái cấu hình của phần mề<sup>m</sup>

- $\mathcal{L}(\mathcal{A})$  Quá trình cảm nhận và hoạt động của networks đòi hỏi <sup>m</sup>ột quá trình liên tục vô hạ<sup>n</sup>
- Sự phát triển của phần mềm là quá trình kế thừa liên tục
	- Tùy biến môi trường hệ thống
	- $\Box$ Quá trình nâng cấ<sup>p</sup>
	- $\Box$ Sửa và loại bỏ lỗ<sup>i</sup>
	- Tái lập các bài toán và tiến trình hệ thống
- $\mathcal{L}^{\text{max}}_{\text{max}}$ Tái lập trình triển khai hệ thống
- <sup>Đ</sup>iều khiển sự tái lập trình là bản chất tất yếu của sự bề<sup>n</sup> <sup>v</sup>ững

# Kiến trúc hệ thống

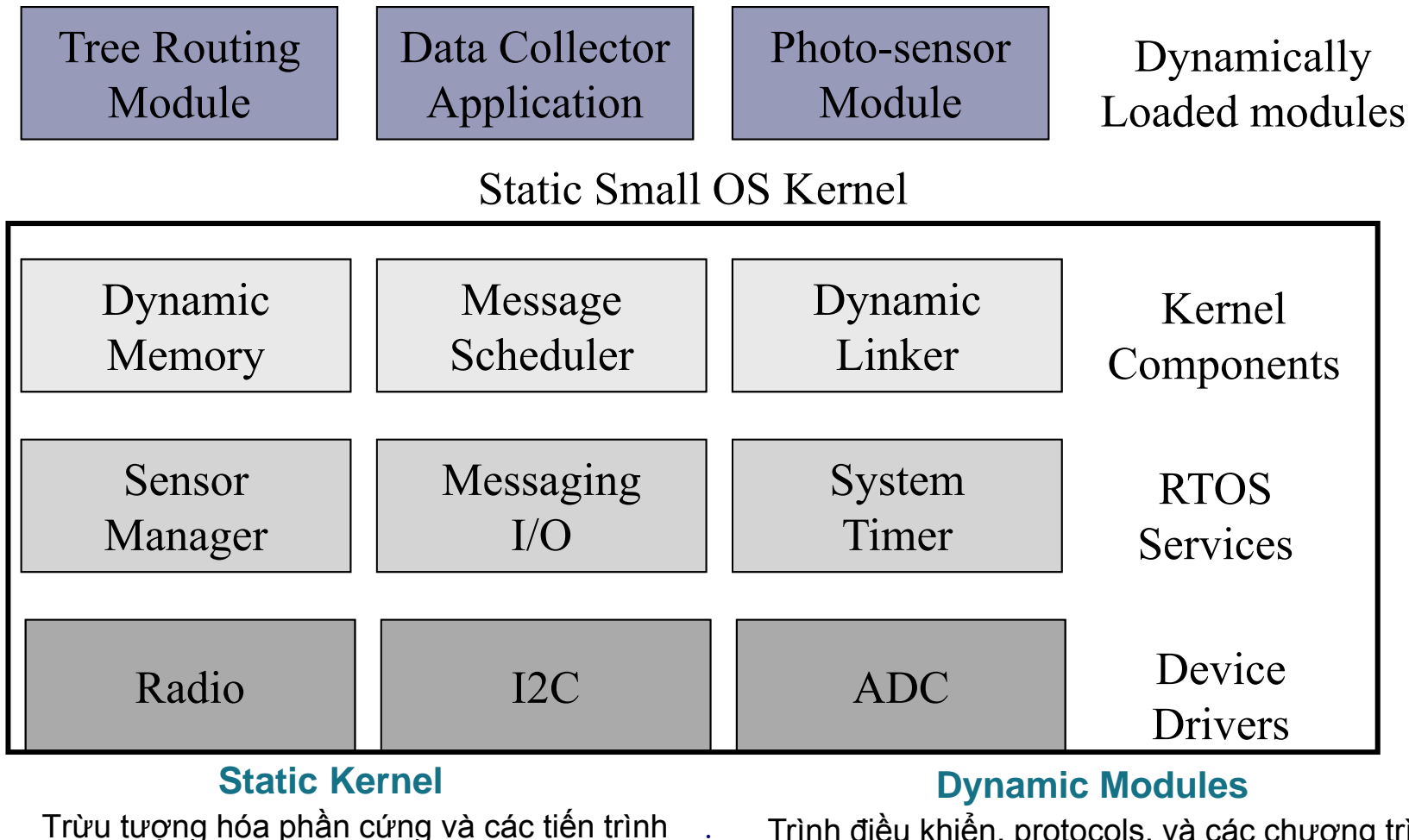

- •Trừ<sup>u</sup> <sup>t</sup>ượng hóa phầ<sup>n</sup> <sup>c</sup>ứng và các tiế<sup>n</sup> trình
- •Thay đổ<sup>i</sup> sau khi triể<sup>n</sup> khai khó và đắ<sup>t</sup>
- Cấ<sup>u</sup> trúc dữ liệ<sup>u</sup> dành cho các module

Trình điều khiển, protocols, và các chương trình

- •Thay đổi sau khi triển khai dễ dàng và r<sup>ẻ</sup>
- •<sup>C</sup>ấu trúc và vị trí độc lậ<sup>p</sup>

### Embedded Linux

- Bộ công cụ (Tool chains)
- Bootloader
- Xây dựng nhân (Building Linux kernel) ■ Điều khiến thiết bị (Linux device driver)
- Giao diện người sử dụng (GUI)

## Bộ công cụ

- **<sup>B</sup>ộ công cụ<sup>s</sup>ử dụng trong phát triển các <sup>m</sup>ục tiêu của phần cứng**
- **Được sử dụng trong phạm vi xây dựng phần mềm trên một hệ thống sẽ được cài đặt hoặc trên một số hệ thống khác**
- **Đước sử dụng với các thiết bị khác để biên dịch, tạo thư viện, ngôn ngữ máy … (compiler, libraries, assembler)**

# Lơi ích của bộ công cụ

- Bất kỳ dư án nào mà cần thiết trong xử lý nhúng đều cần thiết phải có công cu phát triển phần mềm
- **Bem lại lợi ích trong phát triển hệ** thống nhúng mới với bộ công cu riêng biệt

### Vai trò của bộ công cụ

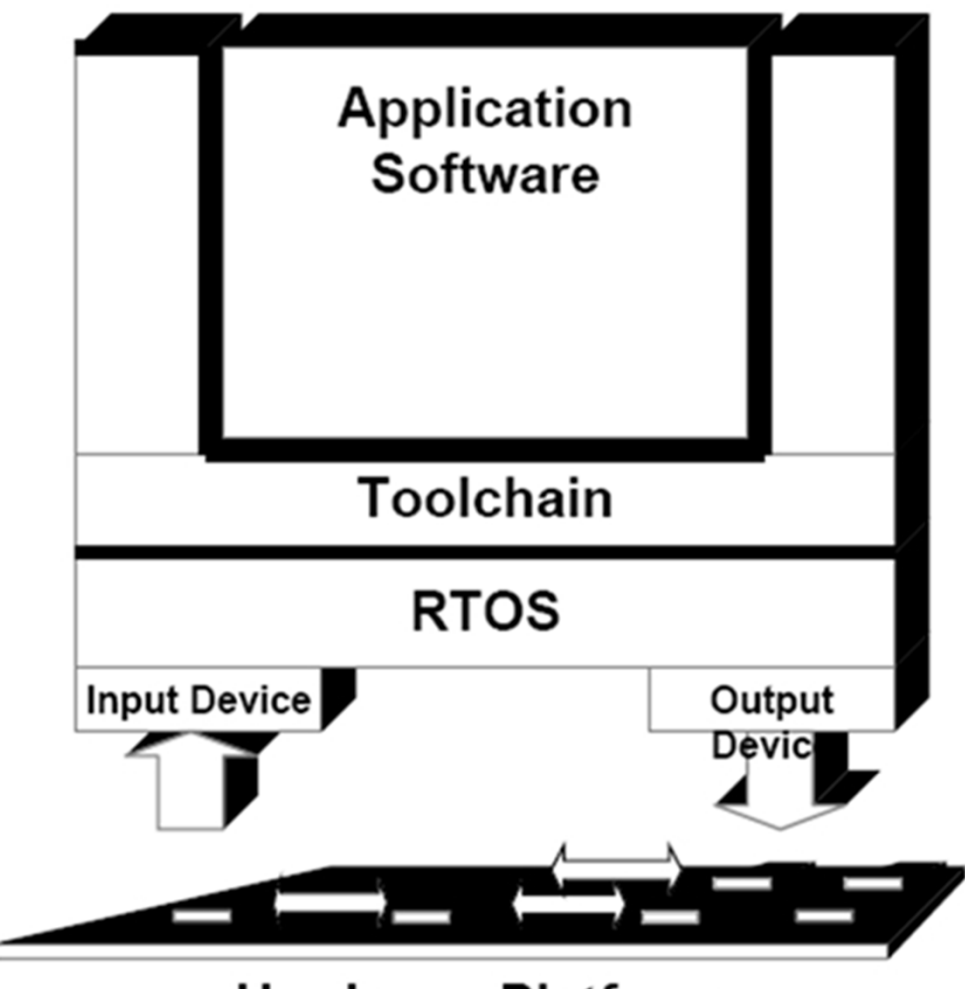

**Hardware Platform** 

# Biểu đồ phát triển

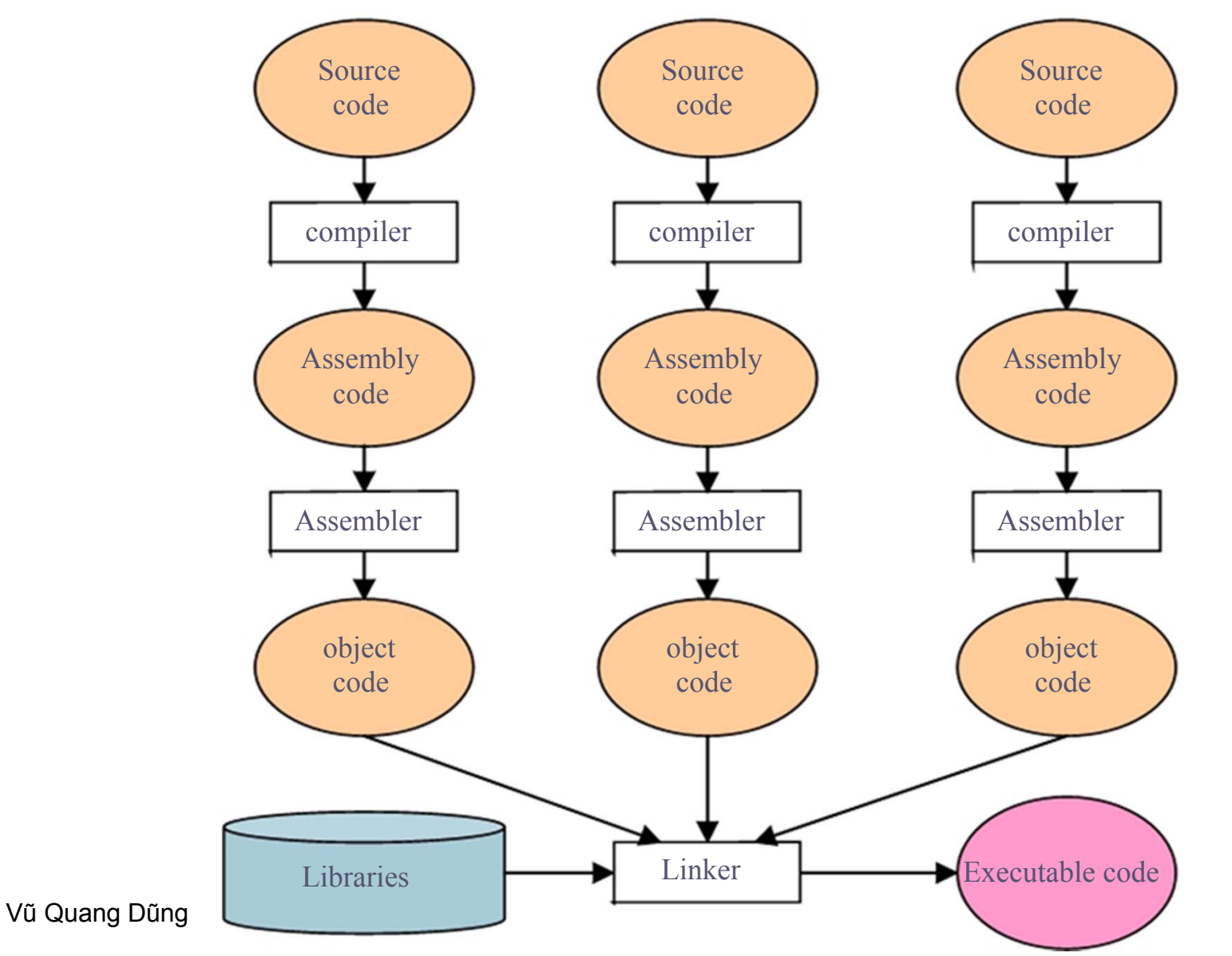

20

### Bộ công cụ GNU

- **GNU là hệ điều hành, giống như Unix (GNU's Not Unix), đã được phát triể<sup>n</sup> trên 20 năm bởi tổ chức phần mề<sup>m</sup> tự do (FSF – Free Software Foundation)**
- **Phần mềm GNU được biết tới là tính ổn định và tiện lợ<sup>i</sup>**
- **Bộ công cụ GNU là mã nguồn mở**

# Thành phần của bộ công cụ **GNU**

- **Biên dịch gcc**
- Assembler binutils : as
- **ELIÊN kết binutils : Id**
- **E** Thư viện glibc
- **Gỡ lỗi gdb**

### Gcc – GNU Compiler Collection

- **Gcc được vi ết hoàn toàn trên ANSI C v ới s ự h ỗ tr ợ biên d ịch cho C, C++, Objective C, Java, và Fortran**
- **GCC cung c ấp nhiều m ức độ ki ểm tra l ỗi mã nguồn, thông tin về g ỡ l ỗi và có th ể thi hành trên nhiều d ạng khác nhau nh ằm t ối ưu k ết qu ả c ủa mã nguồ n**
- **Gcj (GNU Compiler for Java) được tích h ợp và h ỗ tr ợ cho mã nguồn Java ho ặc Java bytecode**

## GNU binutils (GNU Binary Utility)

- **Binutils là t ập h ợp các công c ụ x ử lý nh ị phân nh ư assembler, liên k ết, disassembler** … **.**
- **Binutils s ử d <sup>ụ</sup>ng để<sup>t</sup> ạo và thao tác v ới mã nh ị phân c ủa file**
- **Thành phần chính gồ m**
	- **ld - GNU linker.**
	- **as - GNU assembler.**

### Thư viện C trong GNU

- **Bất kỳ hệ thống giống Unix nào đều cần thư việ<sup>n</sup> C, xây dựng các tập lệnh, quản lý tiến trình, bộ nhớ …**
- **Thư viện C được sử dụng như các thư viện C khác trong hệ thống GNU và trong nhân Linux**
- **Thư viện C là sự kết nối trong mã nguồn, và che giấu các chức năng đặc trưng của nhân.**

### GDB – GNU Debugger

- **Cho phép xem được ti ến trình bên trong c ủa chương trình khác trong th ực thi**
- **Cho phép xem được chương trình khác làm gì t ại th ời đ i ểm d ừng kh ẩ<sup>n</sup> c ấp chương trình**
- **GDB có th ể ch ạy trên m ọi h ệ th ống như Unix và có thể trên Windows**

## Thành phần ngôn ngữ hỗ trợ của GDB

- $\blacksquare$  C
- $\blacksquare$   $C++$
- **Java**
- Objective C

### Bootloader

- $\mathcal{L}_{\text{max}}$  **Bootloader là thành phần chính, quan trọng khi khởi động nhân**
- **Có nhiều loại bootloaders khác nhau có thể sử dụng vớ<sup>i</sup> Linux trong nhiều cấu trúc phần cứng**
	- $\Box$ **LOIO**
	- $\Box$ **GRUB**
	- **LinuxBIOS**
	- **Redboot**
	- **U-boot**

#### $\mathcal{L}_{\rm{max}}$ **Bootloader của hệ thống nhúng sẽ làm:**

- **Khởi tạo phần cứng: bộ vi xử lý và bộ nhớ**
- **Khởi động nhân và thực thi nhân (trong một số trường hợp cần phải truyền tham số cho nhân linux)**

## Ví dụ về bootloader

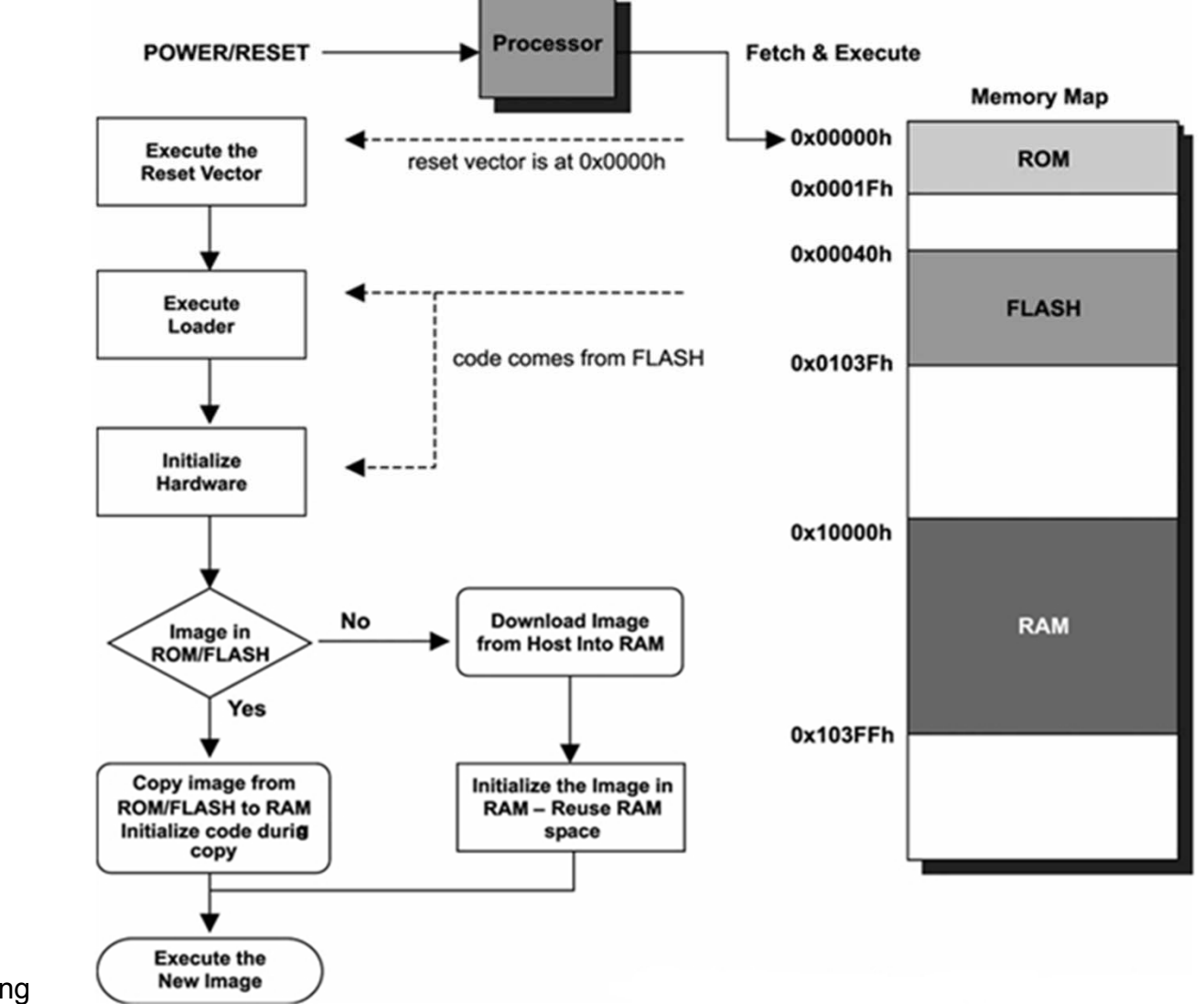

Vũ Quang Dũng

29

# Tổng quan về Bootloader

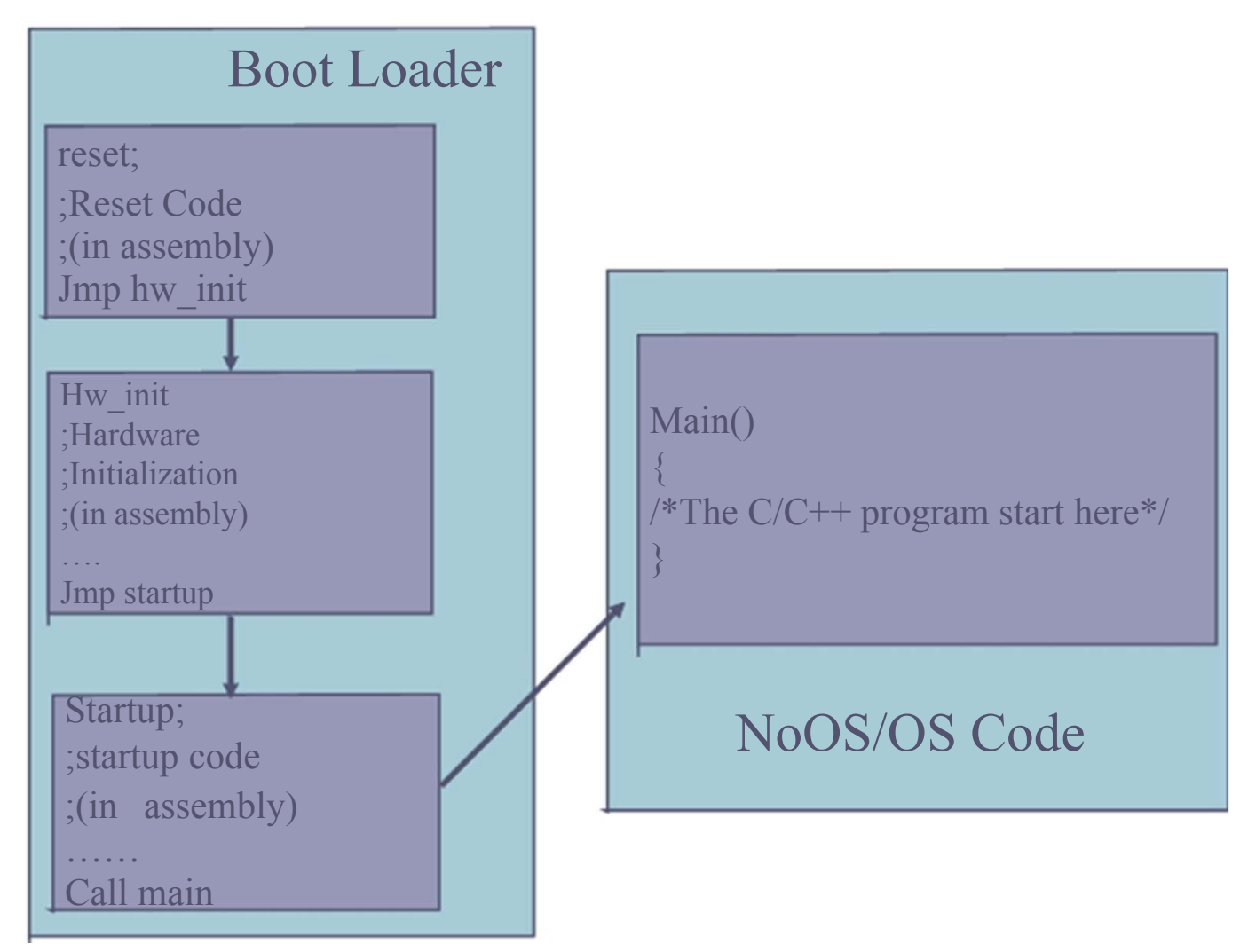

## Tiến trình Bootloader

#### $\mathbf{r}$ **Part 1**

- $\Box$ **Nhảy <sup>t</sup>ới đị<sup>a</sup> chỉ 0x00900000**
- $\blacksquare$  Part 2
	- $\Box$  . **Khởi <sup>t</sup>ạ<sup>o</sup> thành phầ<sup>n</sup> phầ<sup>n</sup> <sup>c</sup>ứng**
	- **Cài đặ<sup>t</sup> chế độ cho CPU**

#### $\mathbf{r}$ **Part 3**

- $\Box$ **<sup>H</sup>ủ<sup>y</sup> <sup>b</sup>ỏ <sup>t</sup>ấ<sup>t</sup> <sup>c</sup>ả các hàm ngắ<sup>t</sup>**
- **Copy và khởi <sup>t</sup>ạ<sup>o</sup> dữ liệ<sup>u</sup> <sup>t</sup>ừ ROM sang RAM**
- □ Các thành phần không có dữ liệu được khởi tạo với giá trị Zero
- **Tính toán không gian cho khởi <sup>t</sup>ạ<sup>o</sup> ngă<sup>n</sup> <sup>x</sup>ếp**
- **Khởi <sup>t</sup>ạ<sup>o</sup> con trỏ trong ngă<sup>n</sup> <sup>x</sup>ếp**
- **Tạ<sup>o</sup> và khởi <sup>t</sup>ạ<sup>o</sup> bộ nhớ động**
- □ Thực thi các cấu trúc cho các giá trị toàn bộ (C++)
- **Cho phép các hàm ngắ<sup>t</sup>**
- **Gọi hàm main**

#### $\mathcal{L}_{\mathcal{A}}$ **Part 4**

 $\Box$ **Chương trình mã C/C++**

### Xây dựng nhân Linux

### **Có 3 kiến trúc khác nhau về host/target được sử dụng cho phát triển hệ thống linux nhúng:**

- **Cài đặt liên kế<sup>t</sup>**
- $\Box$ **Cài đặt thiết bị lưu trữ di động**
- **Cài đặt tự động**

 **Quá trình cài đặt có thể liên quan tới mộ<sup>t</sup> hoặc nhiều thành phần, phụ thuộc vào yêu <sup>c</sup>ầu và phương pháp phát triển hệ thống**

# Cài đặt liên kế<sup>t</sup>

### **Đích và nguồn được liên kết cố định <sup>v</sup>ới nhau sử dụng liên kết vật lý**

- **Liên kết đó co thể thông qua cổng serial hoặ<sup>c</sup> ethernet**
- **<sup>T</sup>ất cả dữ liệu được chuyển qua liên kế<sup>t</sup>**

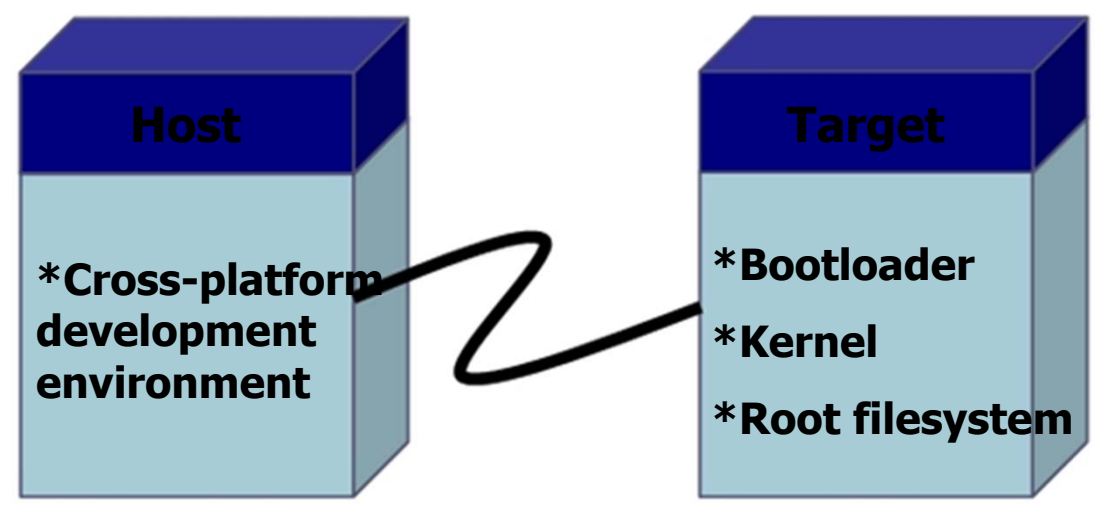

# Cài đặt liên kết (tiếp)

- **Nhân được trung chuyển qua ftp cân bằng (TFTP)**
- **<sup>H</sup>ệ thống file gốc có thể là NFS thay vì là <sup>n</sup>ơi lưu trữ tại nguồ<sup>n</sup>**
- **Liên kết vật lý có thể sử dụng cho mụ<sup>c</sup> địch gỡ lỗ<sup>i</sup>**
	- $\Box$  **Nhiều hệ thống nhúng cung cấp cả 2 loại liên kết qua Ethernet và RS232**

## Cài đặt thiết bị lưu trữ di động

### **Thiết bị lưu trữ được viết bởi nguồ<sup>n</sup> và sẽ chuyển sang đích, và sử dụng làm thiết bị khởi động**

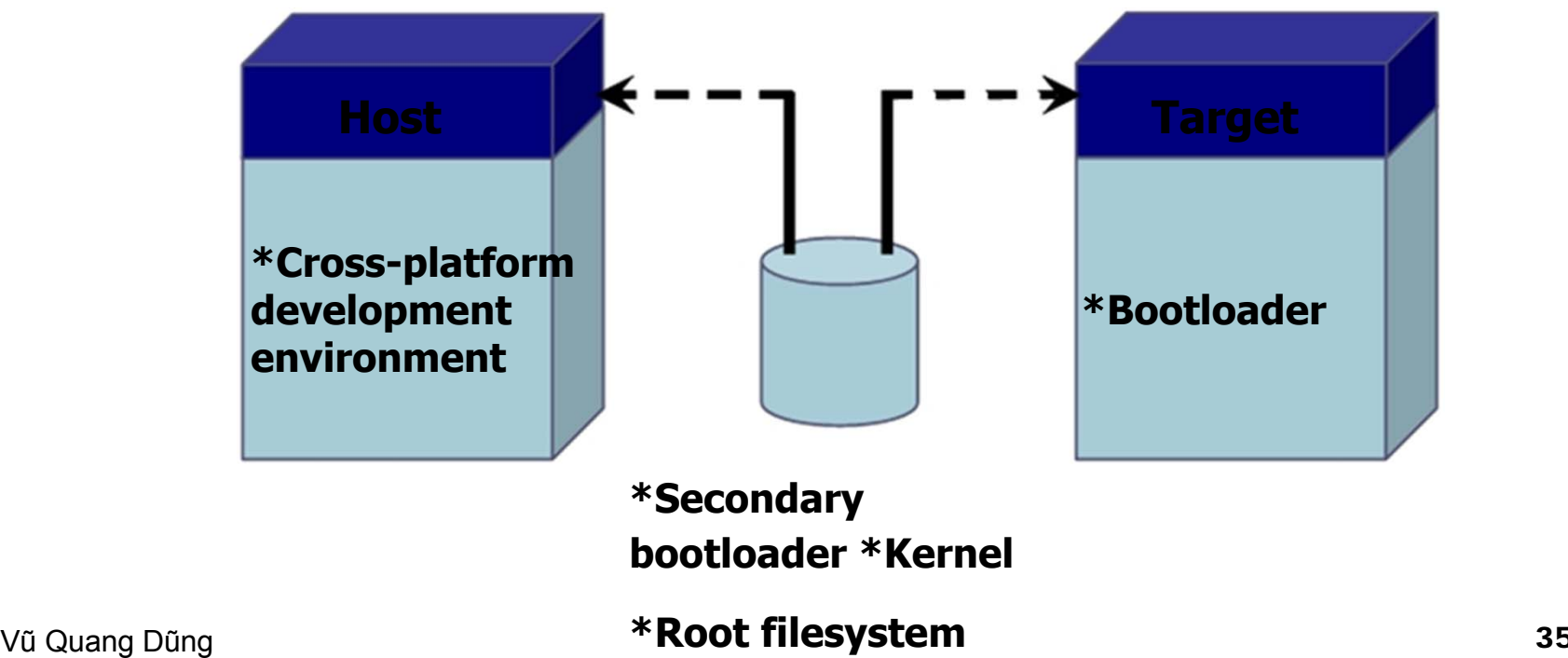

# Cài đặt thiết bị lưu trữ di động (tiếp)

### **Đích chứa hệ thống khởi động nhỏ nhấ<sup>t</sup>**

- $\Box$  **Các phần còn lại được lưu trữ tại thiết bị lưu trũ nh<sup>ư</sup> CompactFlash IDE và một số loại khác**
- $\mathcal{L}_{\text{max}}$  **Thay vi dùng chíp flash cố định, nguồn có thể chứa socket mà các chip flash có thể dễ dàng gắn vào và tháo ra**
	- $\Box$  **Chíp s<sup>ẽ</sup> được lập trình bằng flash programmer tại nguồn và s<sup>ẽ</sup> <sup>g</sup>ắn vào socket tại đích**
- **Cài đặt này được sử dụng nhiều trong các giai đoạn đầu củ<sup>a</sup> phát triển hệ thống nhúng**

### Cài đặt tự động

- **<sup>Đ</sup>ích có thể tự chứa hệ thống phát triển và bao gồm tất cả các phần mềm khởi động, <sup>đ</sup>iều khiển và phát triển các phần mề<sup>m</sup> phụ**
	- **Cài đặt này thường sử dụng tại các máy workstation, loại trừ các phần cứng cơ bản không phải của máy trạm mà la thuộc hệ thống nhúng**

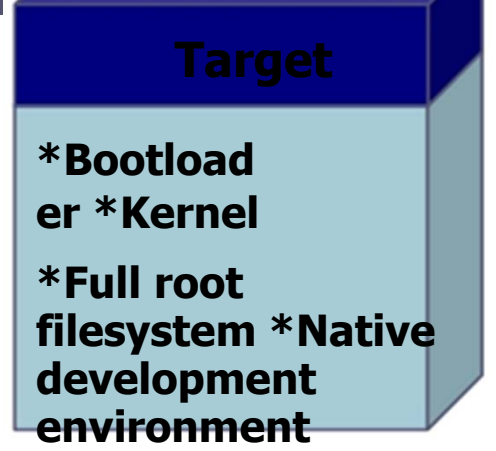

### Cài đặt tự động

### **Cài đặt tự động phổ biến khi phát triển xây dựng hệ thông PC mạnh trên cấu trúc củ<sup>a</sup> hệ thống nhúng**

- **Có thể sử dụng chuẩn sẵn sàng sử dụng của linux cung <sup>c</sup>ấp cho hệ thống nhúng (off-the-shelf )**
- $\Box$  **<sup>M</sup>ột khi đã phát triển xong, hệ thống hoạ<sup>t</sup>động theo trậ<sup>t</sup> <sup>t</sup>ự xuống theo sự phân bố và mục đích yêu cầ<sup>u</sup>**

### **Đòi hỏi xây dựng một hệ thống gố<sup>c</sup> filesystems dành cho nó, và được cấu hình khi hệ thống khởi động**

# Cài đặt t<sup>ự</sup> động (tiếp)

- $\mathcal{L}_{\rm{max}}$ Một số đặc điểm riêng biệt từ phần cứng để chạy hệ thống **Linux:** 
	- **Linux đòi hỏi tối thiểu 32-bit CPU chứa hệ <sup>đ</sup>iều khiển bộ nhớ (MMU)**
	- **Đủ dung lượng RAM cần thiết cho hệ thống làm việ<sup>c</sup>**
	- □ **<sup>N</sup>ăng lực tối thiểu của hệ thống I/O đòi hỏi nếu trong quá trình phát triển cần phải tach riêng đích và nguồn để dễ dàng cho kiểm lỗ<sup>i</sup>**
- **Có 3 sự cài đặt khác nhau được sử dụng để tự khởi động hệ thống linux nhúng:** 
	- **Trạng thái lưu trữ vững chắ<sup>c</sup>**
	- $\Box$ **Ổ đĩ<sup>a</sup>**
	- $\Box$ **Mạng**

# **Trạng thái lưu trữ vững chắ<sup>c</sup>**

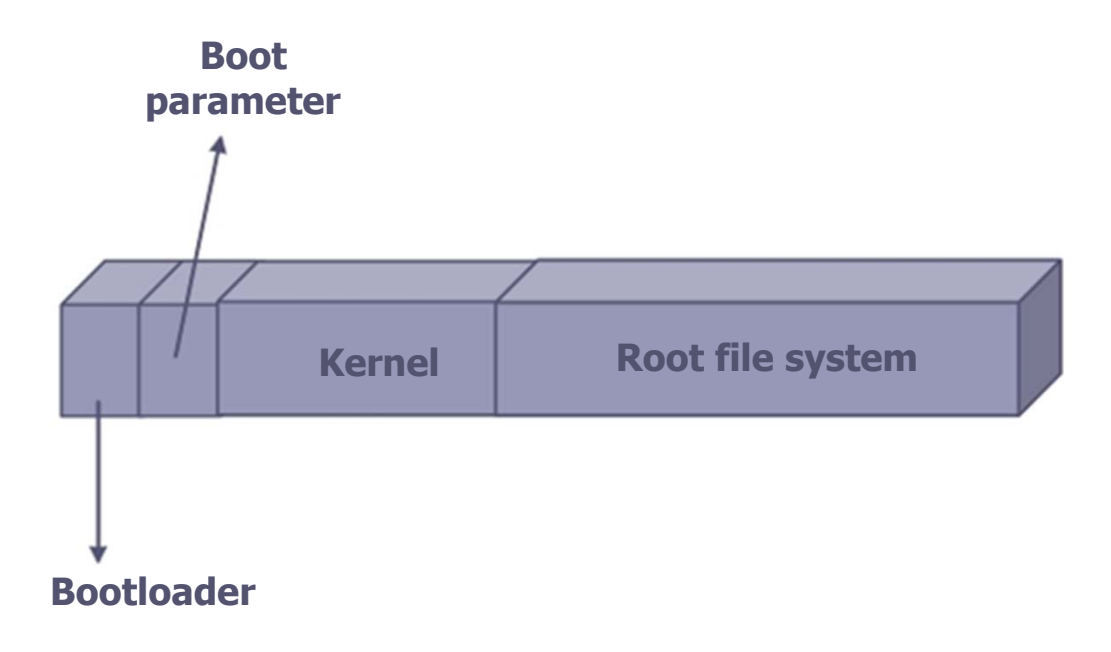

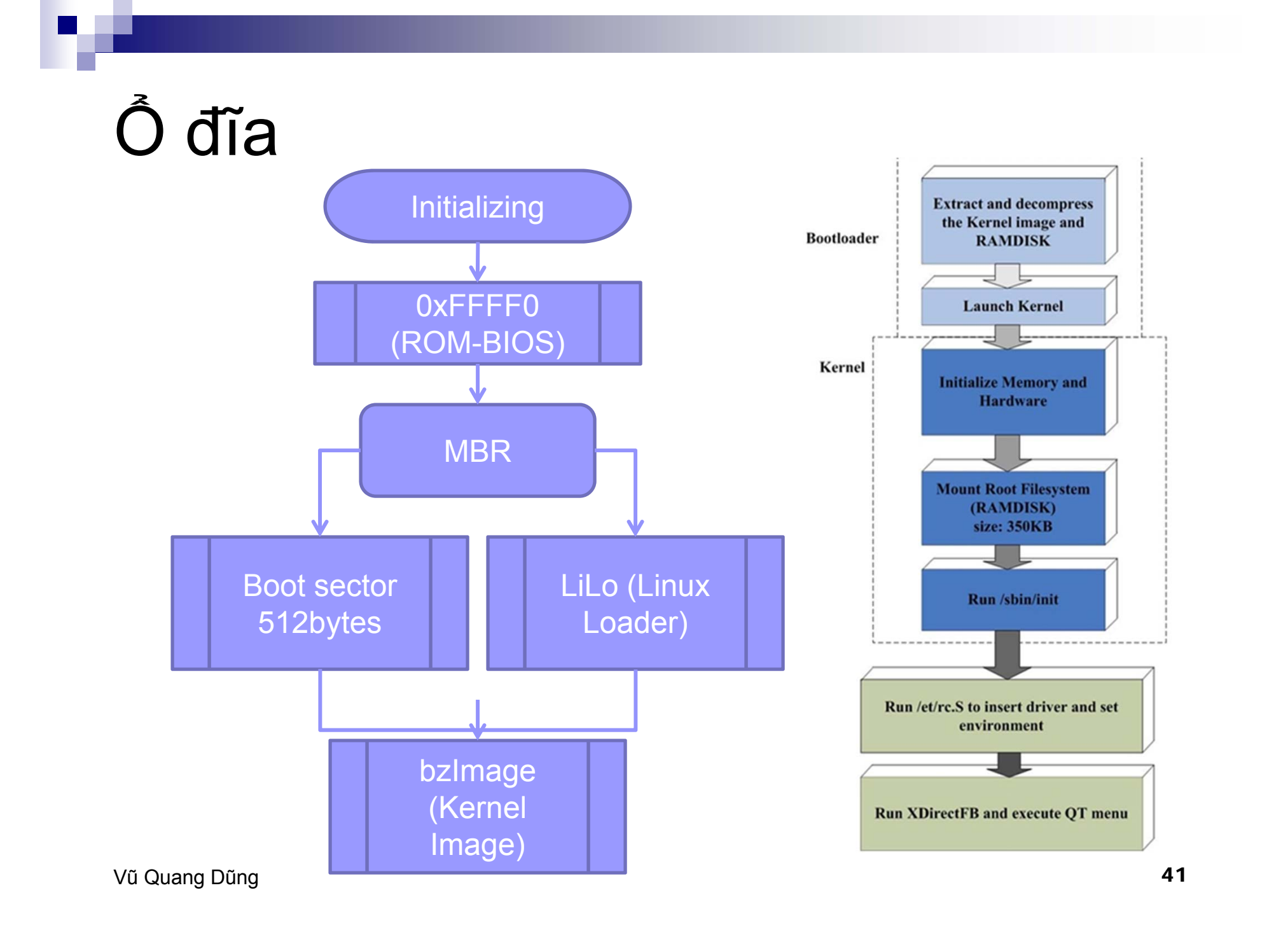

## Mang

- **Nhân linux tập trung vào trạng thái <sup>l</sup>ưu trữ vững chắc hoặc ổ đĩa, và hệ thống filesystem gốc NFS**
- **Chỉ có bootloader được tập trung vào thiết bị lưu trữ cục bộ. Nhân đượ<sup>c</sup> <sup>c</sup>ập nhật thông qua TFTP, và hệ thống filesystem gốc NFS**

### Nhân linux

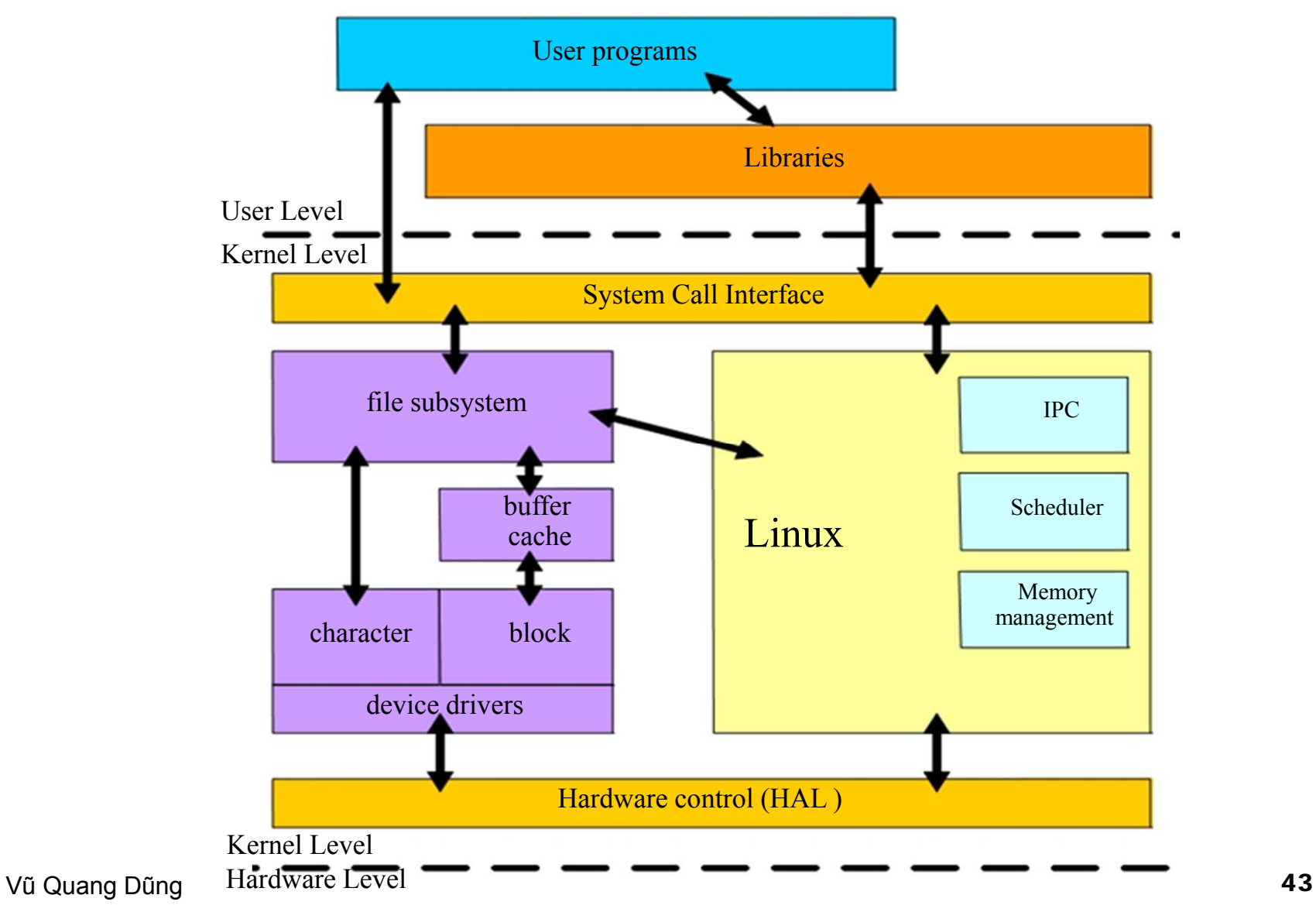

# Điều khiển thiết bị

### **Bặc trưng của thiết bị** Khối thiết bị **E Giao diện mạng**

# Đặc trưng của thiết bị

- **Đặc trưng cơ bản của thiết bị là có thể truy nhập như là một chuỗi của byte**
- **<sup>S</sup>ự <sup>đ</sup>iều khiển thường để thực thi tối thiể<sup>u</sup> các chức năng như mở, đóng, đọc, và ghi yêu cầu hệ thống**
- **Giao diện console (/dev/console) và cổng <sup>n</sup>ối tiếp (/dev/ttyS0) là những ví dụ<sup>c</sup>ủ<sup>a</sup> đặc trưng thiết bị**
- **Đặc trưng của thiết bị là các kênh dữ liệu, mà có thể truy cập liên tiế<sup>p</sup>**

# Khối thiết bị

### **Giống nh<sup>ư</sup> đặc trưng thiết bị, khối thiết bị là sự truy cập củ<sup>a</sup> filesystem vào thư mục /dev.**

### Giao diện mạng

- **Bất kỳ sự thực hiện trên mạng đượ<sup>c</sup> tiến hành thông qua giao diện, thiế<sup>t</sup> <sup>b</sup>ị có thể trao đổi dữ liệu với các host khác**
- **Giao diện mạng có thể được nhìn nhận như hàng đợi (Queue)**
- **Unix cung cấp sự truy cập tới giao diện thông qua tên truy cập riêng danh cho chúng (như eth0).**

### Giao diện người sử dụng

# **QT & QT Embedded**

- $\Box$ Qt là thư viên lớp C++ dành cho phát triển GUI chay trên Unix, Windows
- Ot/Embedded là cổng linux nhúng của Qt, là sự hoàn thiện của GUI trên C++ và nền phát triển dành cho Linux nhúng